**ПЛАН**

проведения занятий по курсу «Инженерная графика» на 2 семестре 1 курса для кафедр ИУ6, РК6, СМ1, СМ2, СМ8, СМ12 в 2023/24 уч. году

## (**34+ 17** часов)

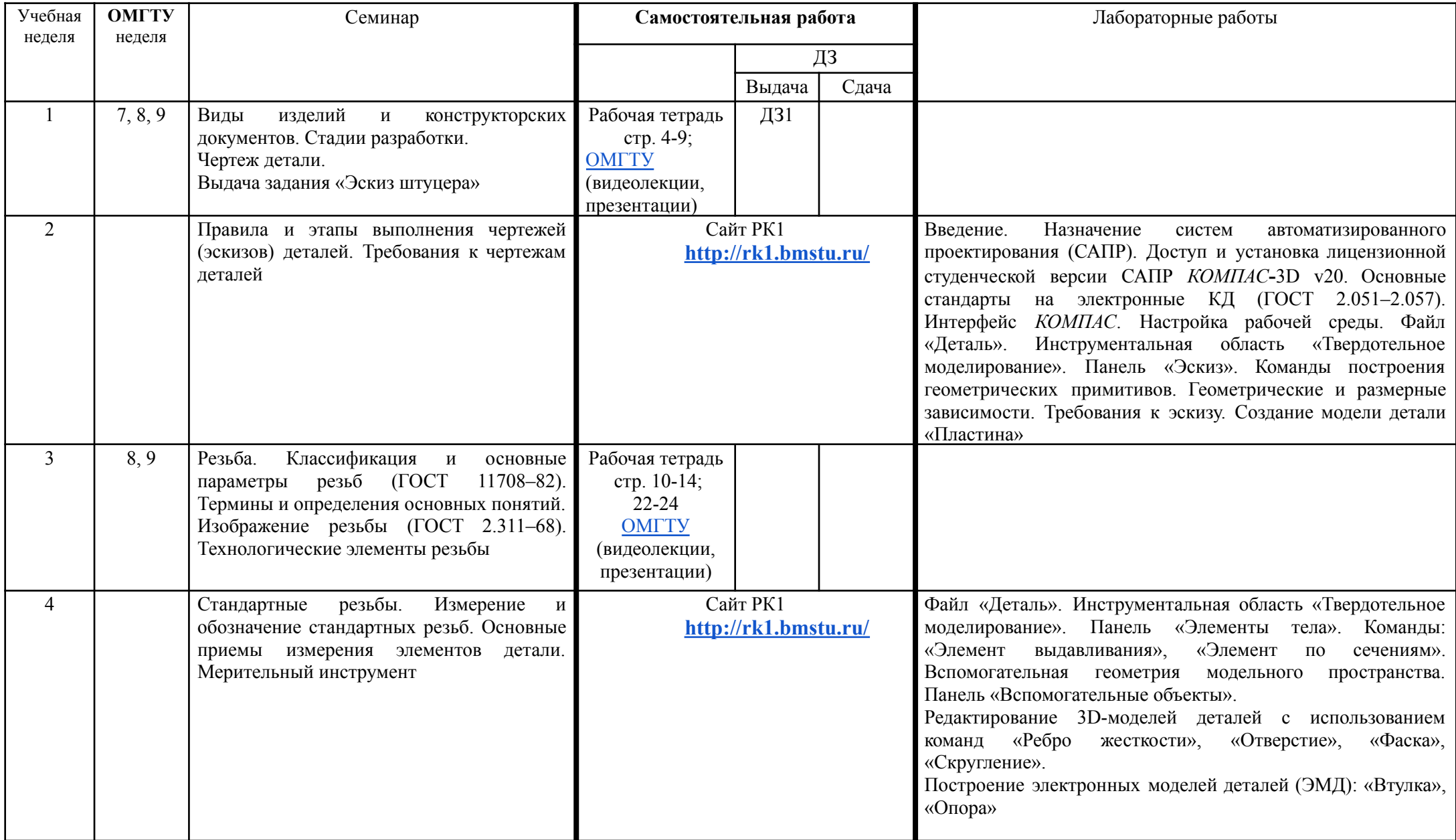

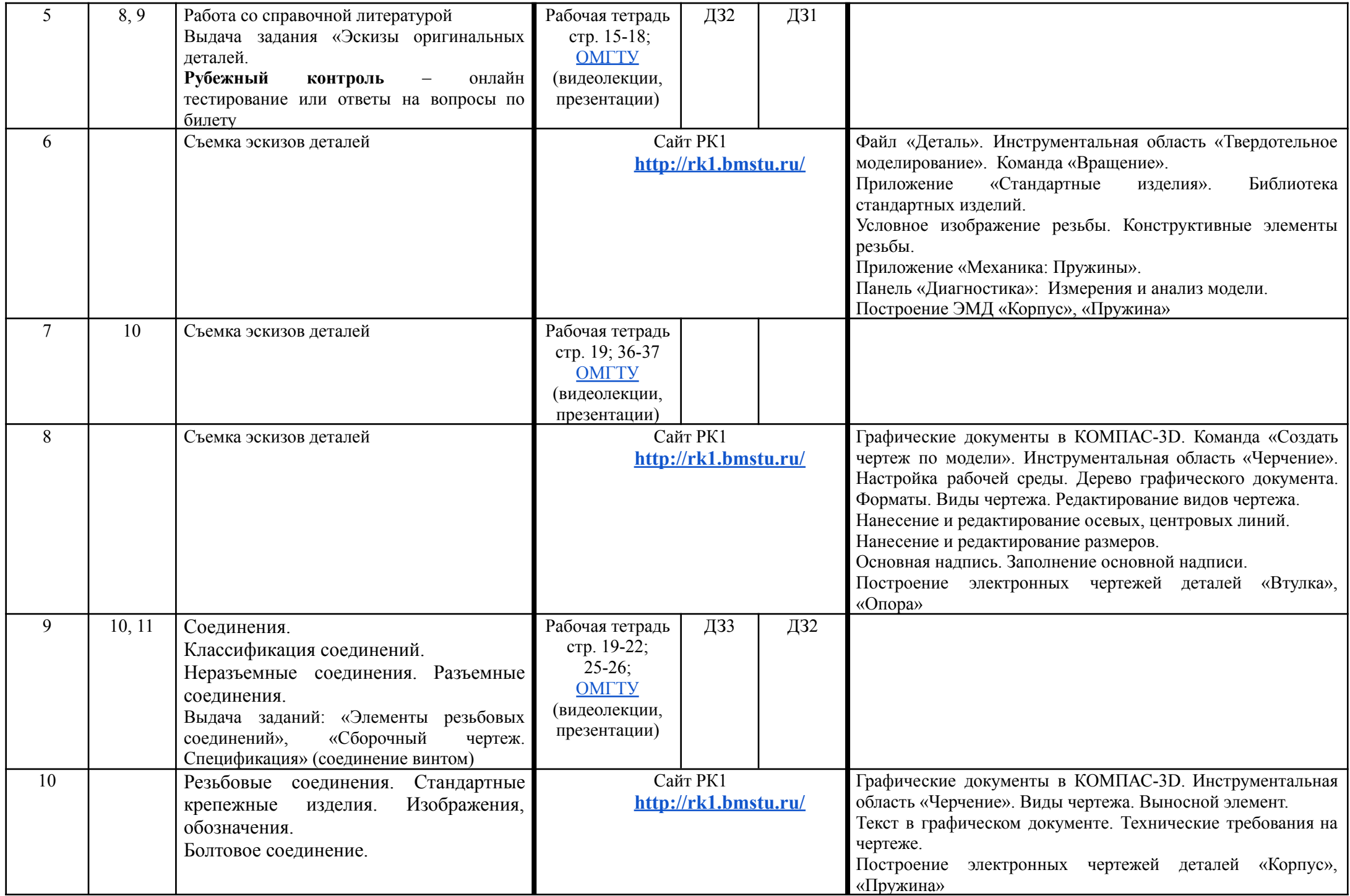

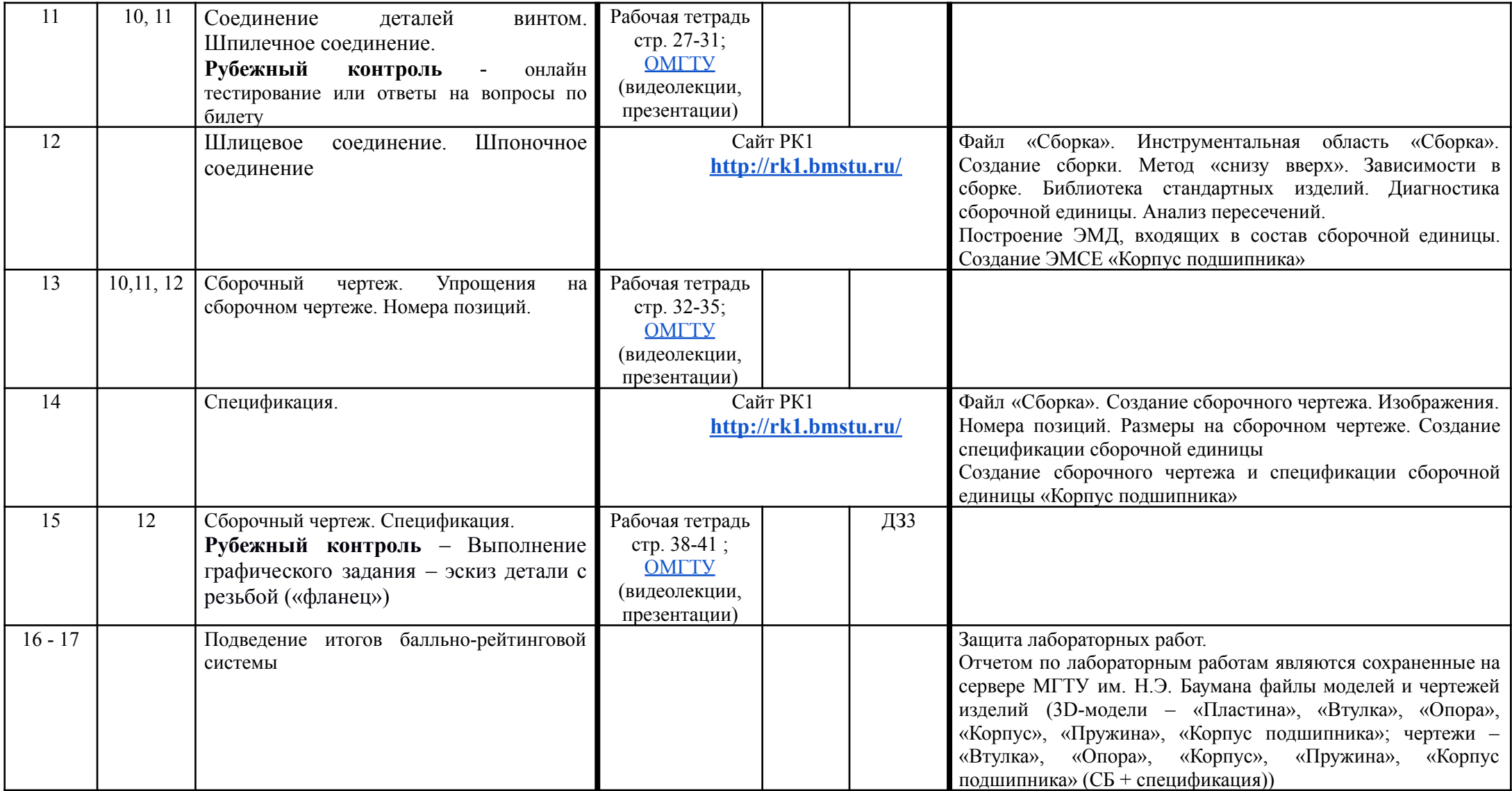